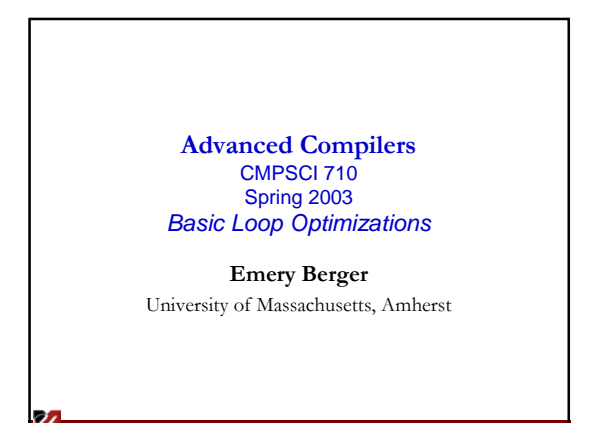

**UNIVERSITY OF MASSACHUSETTS, AMHERST** • •DEPARTMENT OF COMPUTER SCIENCE

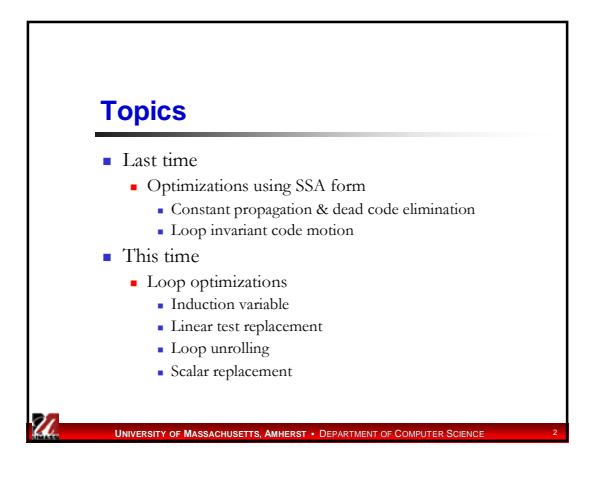

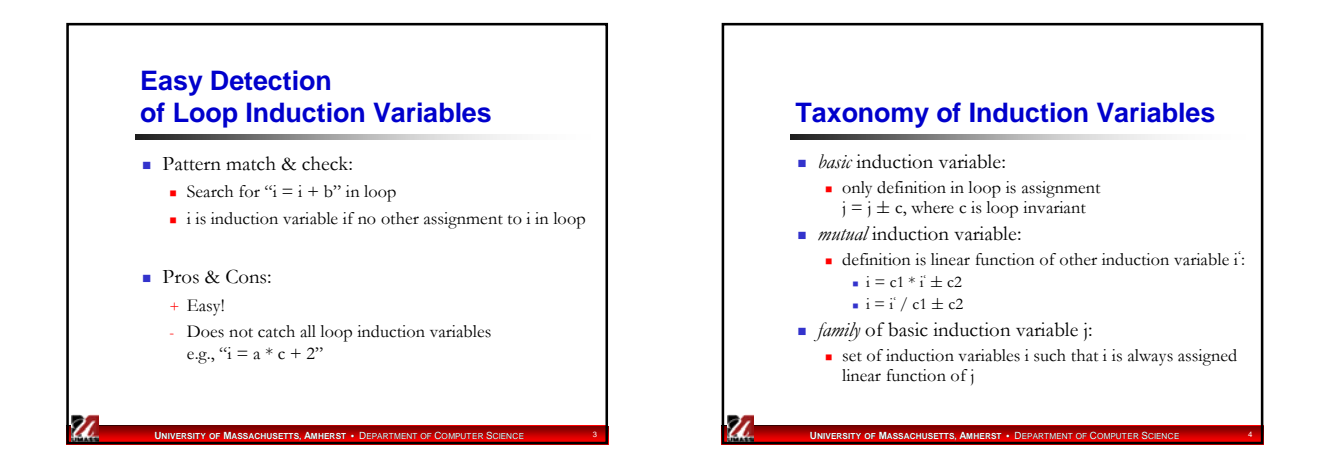

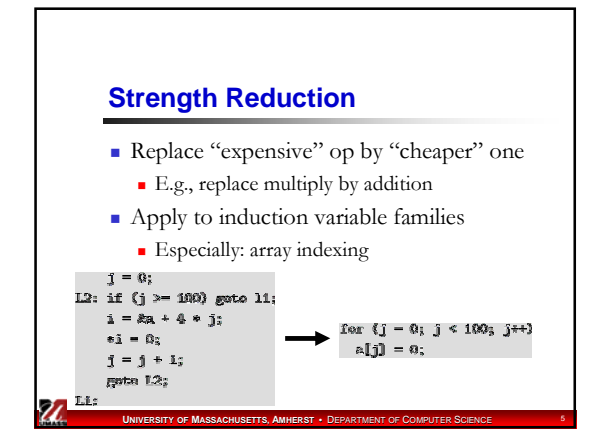

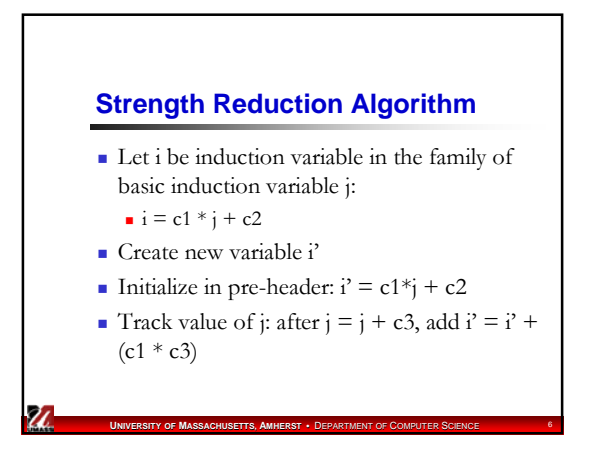

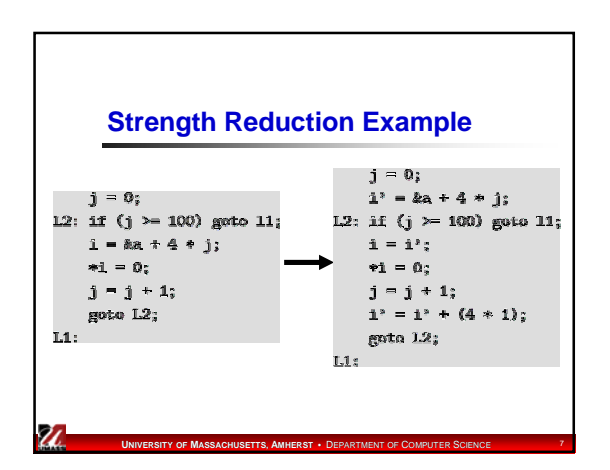

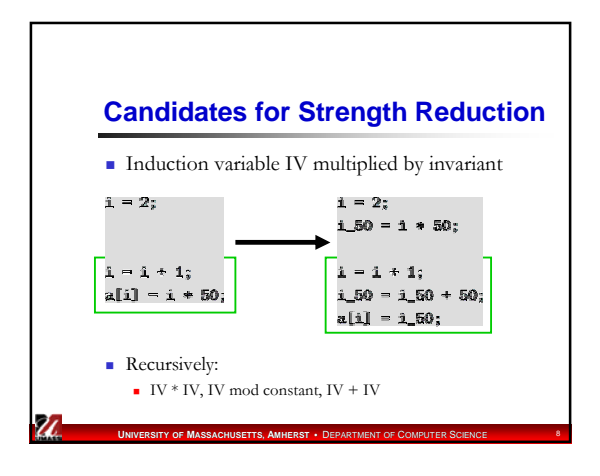

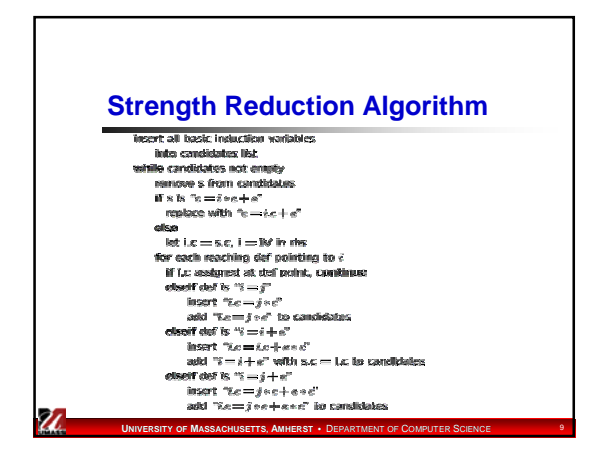

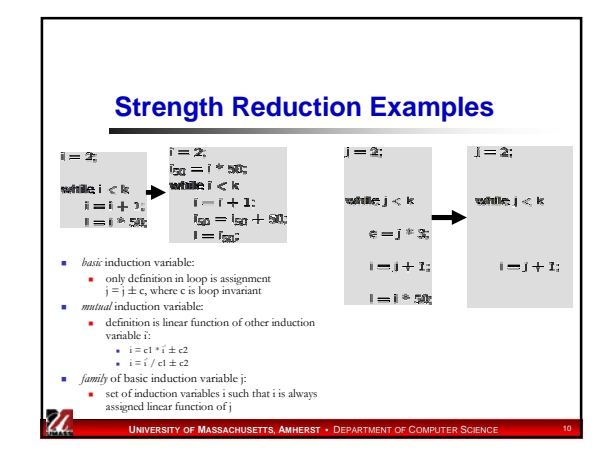

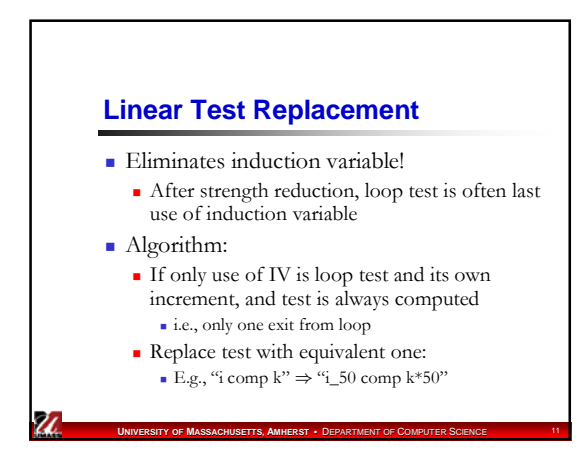

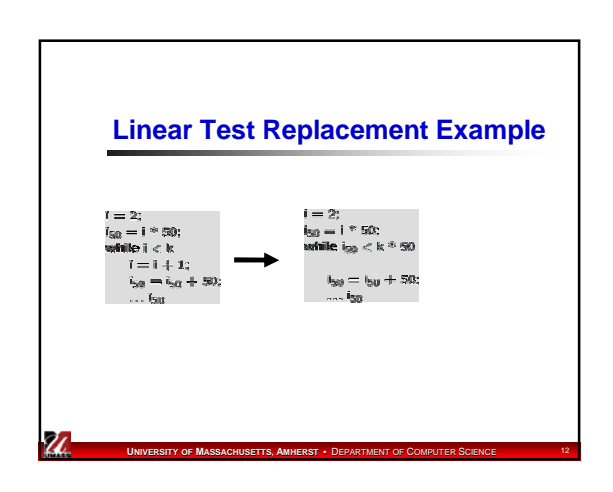

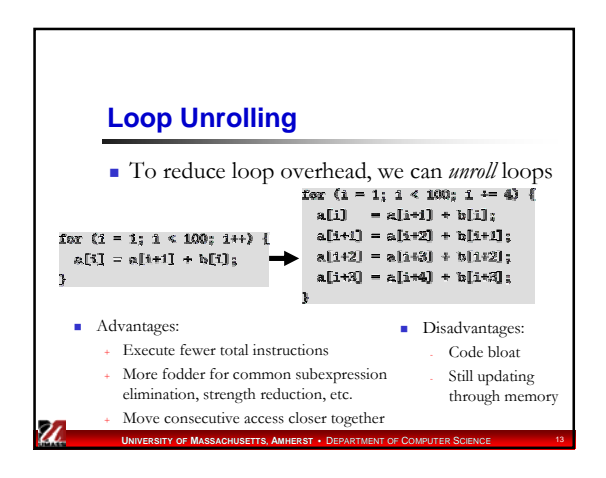

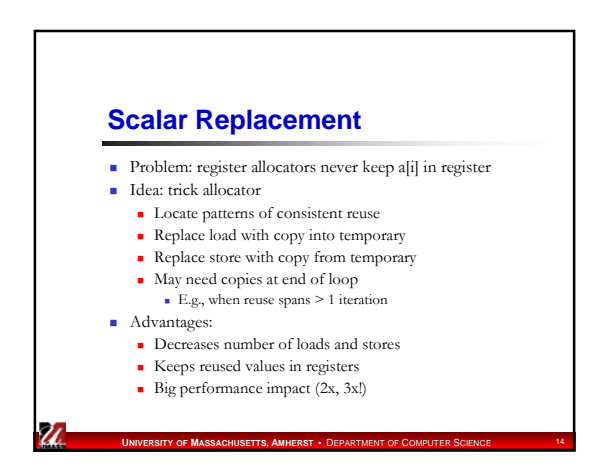

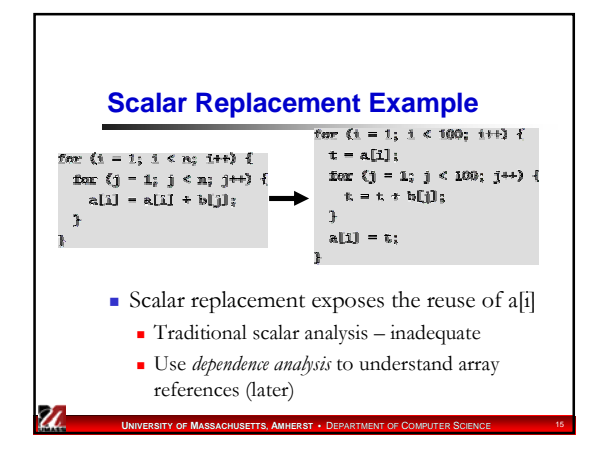

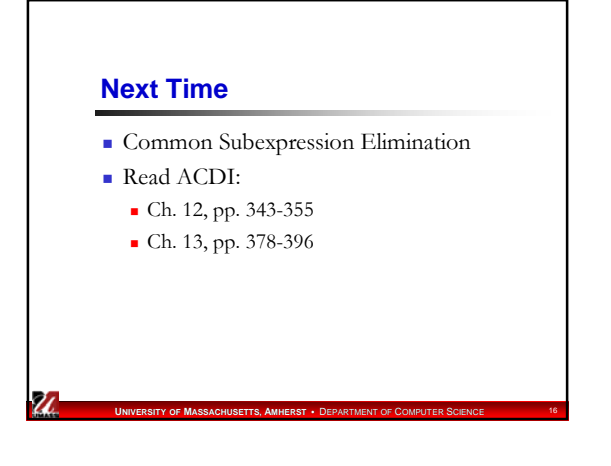